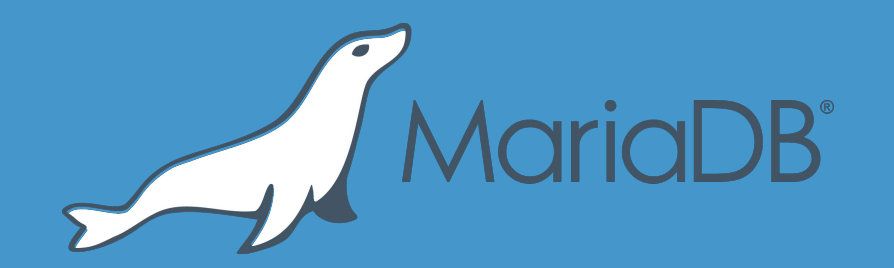

**Instant ALTER TABLE in MariaDB 10.3+** Marko Mäkelä Lead Developer InnoDB

# **History of ALTER TABLE in MySQL/MariaDB**

- The old way (also known as ALGORITHM=COPY starting with MySQL 5.6)
	- CREATE TABLE …; INSERT…SELECT; RENAME TABLE …; DROP TABLE …;
	- Lots of unnecessary undo and redo logging in InnoDB ("bulk insert" would help)
- "Fast index creation" in InnoDB Plugin for MySQL 5.1 (built-in 5.5 InnoDB)
	- Supports ADD INDEX, ADD UNIQUE INDEX, ADD PRIMARY KEY
- ALGORITHM=INPLACE starting with MySQL 5.6
	- Misleading name; some operations may rebuild the table
		- ADD/DROP COLUMN, ADD PRIMARY KEY, CHANGE…[NOT] NULL
	- Some operations are instant: rename column, change DEFAULT value, …
		- Should have ALGORITHM=(INSTANT|NOCOPY) to avoid surprises ([MDEV-13134\)](https://jira.mariadb.org/browse/MDEV-13134)
	- Sloppily called "online" DDL. Online (LOCK=NONE) is sometimes refused:
		- ALTER TABLE…ADD (FULLTEXT|SPATIAL) INDEX, ALGORITHM=INPLACE;
		- Any table rebuild operation when FULLTEXT or SPATIAL indexes are present

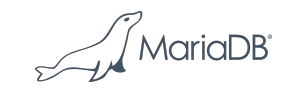

# **Problems with Online Table Rebuild**

- MySQL 5.6 includes table-rebuilding ALTER ((ADD|DROP) COLUMN etc.), with LOCK=NONE. Why are tools like GH-OST still used?
	- Replication ignores LOCK=NONE: Slave will only start after commit→huge lag
	- The online log needs to be buffered (in memory or temporary files).
		- The size depends on the concurrent DML workload; hard to predict!
	- The whole table (including all indexes) will have to be copied.
		- MySQL 5.7 included some performance improvements to this, but huge I/O remains.
- Theoretically, do we really have to rebuild?
	- Only when introducing stricter constraints (shorter columns, add NOT NULL).
	- Even that could be done by validating the table and editing metadata.
	- Only ADD [UNIQUE|PRIMARY|SPATIAL|FULLTEXT] KEY really require writes.

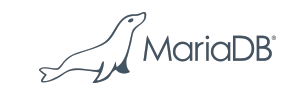

# **History of Instant ADD COLUMN for InnoDB**

- Both Alibaba and Tencent have instant ADD in their MySQL 5.6 forks
	- Does not work with old data files; requires a new ROW\_FORMAT
- MariaDB wants it to work on old (possibly large) files
	- Vin Chen (陈福荣) from Tencent Game DBA Team wrote a prototype that adds an optional record header to identify "afterwards added columns"
	- The ADD…DEFAULT values are stored in one place
		- Data dictionary only reflects the latest table definition, including the latest DEFAULT
- Marko Mäkelä rewrote the prototype for MariaDB 10.3.2
	- Store a 'default row' at the start of the table (we want to remove SYS\_\* tables)
	- Support all but ROW\_FORMAT=COMPRESSED
	- Crash-safe DDL (a new undo record type); simpler DML rollback; "compression"
	- ensured that online table-rebuild (e.g. DROP COLUMN) still works

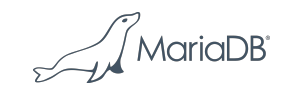

### **Basic Usage of Instant ADD COLUMN**

- By default, ALTER TABLE…ADD COLUMN is instantaneous
	- Limitation: No hidden FTS\_DOC\_ID column (for FULLTEXT INDEX) must exist
- Use the FORCE keyword for the old-fashioned ADD COLUMN, with the old-fashioned (additional) limitations:
	- ALGORITHM=INPLACE will not work if multiple FULLTEXT INDEX exist
	- LOCK=NONE will not work if FULLTEXT or SPATIAL INDEX exist
- To monitor the number of avoided table rebuilds: **SELECT** variable value FROM information schema.global status WHERE variable name = 'innodb instant alter column';
- See also<https://mariadb.com/resources/blog/instant-add-column-innodb>

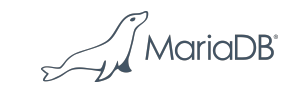

#### **Example of Instant ADD COLUMN**

**CREATE TABLE** t(id **INT PRIMARY KEY**, u **INT UNIQUE**) **ENGINE=InnoDB**; **INSERT INTO** t(id,u) **VALUES**(1,1),(2,2),(3,3);

**ALTER TABLE** t **ADD COLUMN**

- (d **DATETIME DEFAULT** current\_timestamp(),
- t **TEXT CHARSET** utf8 **DEFAULT** 'The quick brown fox',

 p **POINT NOT NULL DEFAULT** ST\_GeomFromText('POINT(0 0)')); **UPDATE** t **SET** t=**NULL WHERE** id=3;

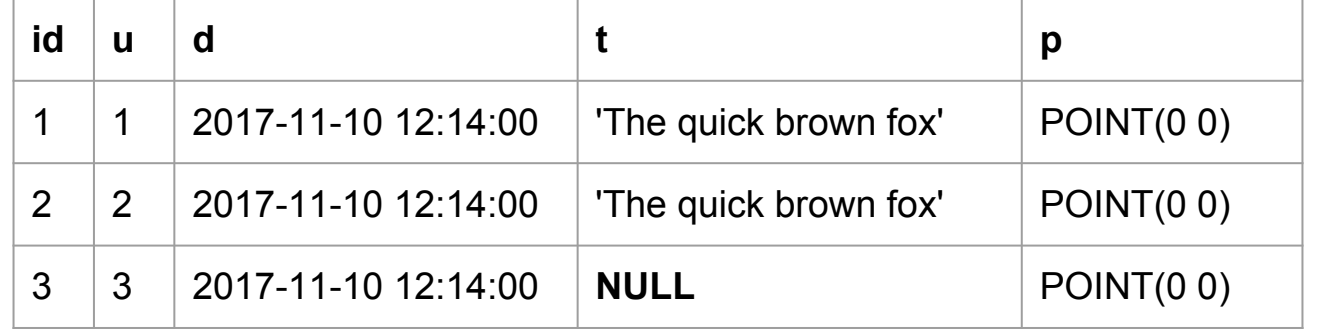

' MariaDE

### **Record Changes for Instant ADD COLUMN**

- An InnoDB table is a collection of indexes:
	- Clustered index (ordered by PRIMARY KEY or similar); index-organized table
	- Optional secondary indexes, pointing to clustered index keys
- We primarily need to concentrate on the clustered index leaf page records
	- (PRIMARY KEY, DB\_TRX\_ID, DB\_ROLL\_PTR, non-virtual columns)
- For now, we only allow ADD COLUMN of the last column(s). We will get:
	- (PRIMARY KEY, DB\_TRX\_ID, DB\_ROLL\_PTR, non-virtual columns, **added columns**)
- How to tell if added columns are present?
	- ROW\_FORMAT=REDUNDANT explicitly stores the number of index fields.
	- ROW\_FORMAT=COMPACT, ROW\_FORMAT=DYNAMIC will require bigger changes:
		- Record header flag and optional field for "number of added columns".
		- Must store the original number of fields or columns somewhere.

# **Page Changes for Instant ADD COLUMN**

- Clustered index root page changes:
	- FIL\_PAGE\_TYPE\_INSTANT indicates that instant operation was used
	- PAGE\_INSTANT stores the original (smaller) number of clustered index fields
- Change the leftmost clustered index leaf page:
	- After the infimum, store a "default" record with REC\_INFO\_MIN\_REC\_FLAG:
		- Must have the optional "added fields" header
		- The number of fields must match the current table definition
		- Values of "added fields" are the values of "missing fields"
- Clustered index contents from the previous example:
	- (**default**,id,u,d=2017-11-10 12:14:00,t='The quick brown fox',p=POINT(0 0)),
	- (1,1), (2,2), (3,3,2017-11-10 12:14:00, **NULL**)
	- We omit trailing fields that are equal to the fields in the "default" record.

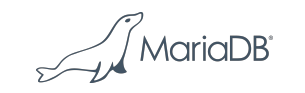

# **MariaDB 10.4: ADD…(FIRST|AFTER), DROP…**

- Keep the user record format unchanged.
	- Physically, keep doing ADD COLUMN last in the clustered index records
	- DROP COLUMN will leave garbage in the records.
	- Changing column order physically becomes a no-op.
	- ADD COLUMN will be possible even if hidden FTS\_DOC\_ID exists
- In the "default" record, store a mapping of table columns to index fields
	- Pass the mapping to row\_build()
	- A new function row\_build\_clust\_index\_entry() will take the mapping
	- The old row build index entry() will remain for secondary indexes

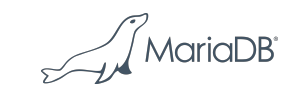

#### **MariaDB 10.4+: Instant CHANGE COLUMN**

- MySQL 5.7/MariaDB 10.2: Extend VARCHAR maximum size
	- Only if the physical format allows; not VARCHAR(255) to VARCHAR(256)
- We need something in the user data records to indicate physical format
	- "Format version number" that points to something in the "default" record?
- Format changes can only be instantaneous if they relax constraints:
	- Example: Changing CHAR(1) to CHAR(2), INT to BIGINT or NOT NULL to NULL
	- Less likely: Changing POINT to GEOMETRY, changing latin1 to utf8
- Failure is an option, if we perform table scan to validate the data:
	- Example: Changing BIGINT NULL to INT UNSIGNED NOT NULL
- Affected secondary indexes must be rebuilt if the physical format changes
	- Still much faster than rebuilding the entire table; can be done online

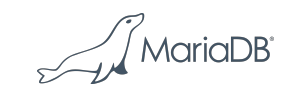

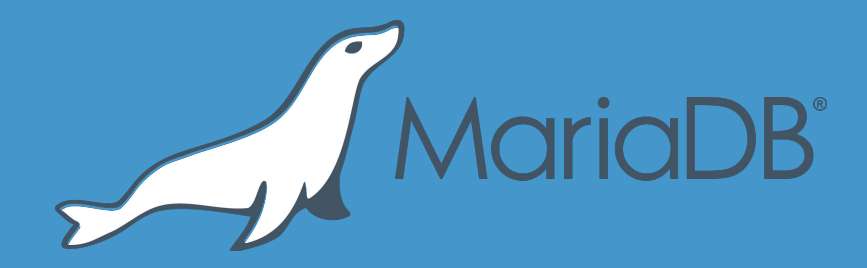

# **Thank you**